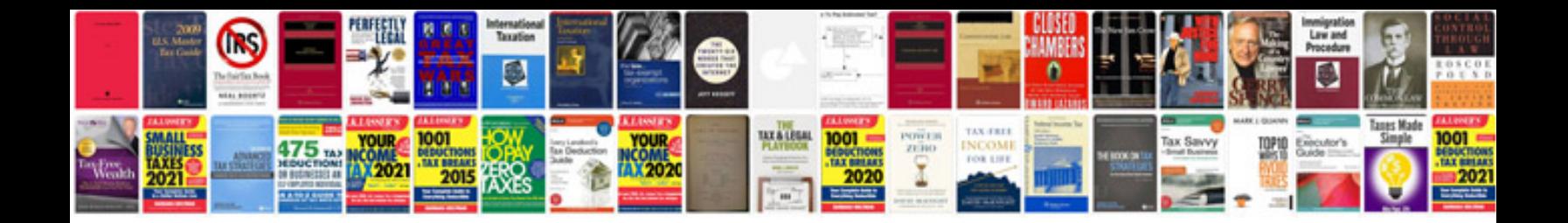

**2002 saturn sc1 owners manual**

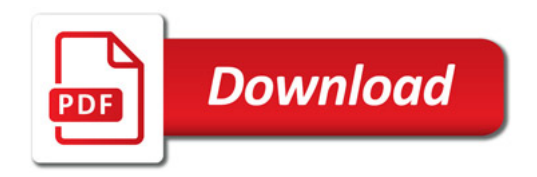

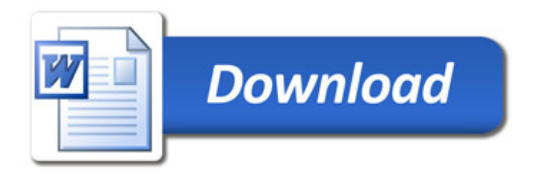